## **GRFNDEOS**

SUB\_SCENARIO [CHAR (20)]

## CONNECTION TYPE [CHAR (8)]

## SAP ABAP table GRFNV DEOFLDD {Generated Table for View}

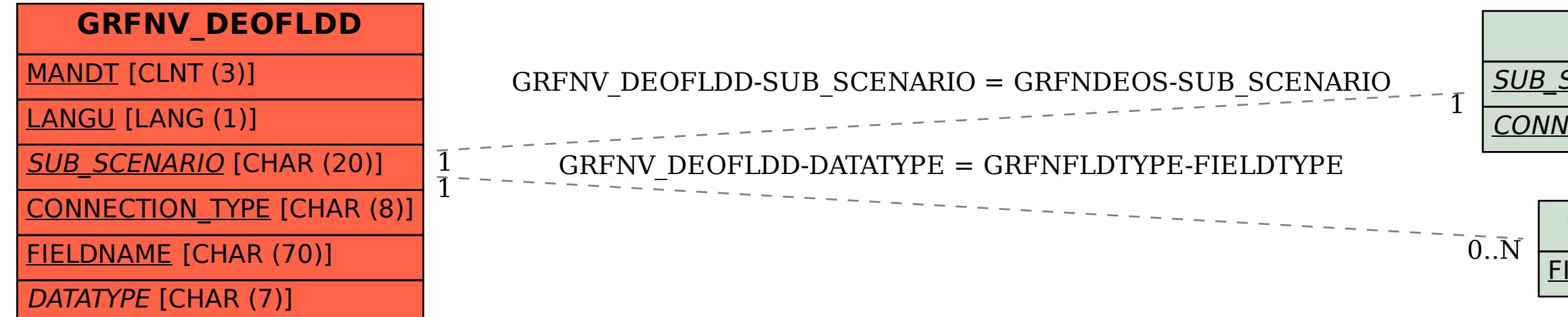

## **GRFNFLDTYPE** FIELDTYPE [CHAR (7)]